# Cisco IOS  $\tilde{a}$  $\tilde{\boldsymbol{\Theta}}$ Šã,  $\tilde{a}$  $\tilde{\boldsymbol{\Theta}}^3$  IOS XE ã,½ãf•ãf^ã,¦ã,§ã,¢ã�®ã,¤ãf<sup>3</sup>ã,¿ãf¼ãf�ãffãf^  $\tilde{a}$ , $\tilde{a}$  $f$ ¼  $\tilde{a}$ , $\tilde{a}$ , $\tilde{a}$ , $\tilde{a}$ , $\tilde{a}$  $f$  $\tilde{a}$ , $\tilde{a}$ , $\tilde{a}$ , $\tilde{a}$ ,  $\tilde{a}$ J $\hat{\boldsymbol{\Theta}}$ ã $f'$ Aã, ã $f$ §ã $f^3$  1 ���ã,<ã,µãƒ¼ãƒ"ã,<sup>1</sup>妨å®<sup>3</sup>ï¼^DoS)

**CVE-2018-** $\tilde{a}$ , $\tilde{c}$  $\tilde{a}$ f‰ $\tilde{a}$ f $\Theta$  $\tilde{a}$ , $\tilde{a}$  $\tilde{a}$ , $\tilde{a}$  $\tilde{a}$  $\tilde{a}$  $\tilde{f}$ ¼ $\tilde{a}$  $D$ : cisco-sa-20180328-ike-dos 0159 High  $a^2$  $\theta$  $a...$ ¬ $e^-$ < $\alpha$  $+$ ¥: 2018-03-28 16:00  $\text{aceE}_4$ ge>' $\text{ce}$ - $\text{ce}$ - $\text{ce}$ - $\text{F}$ : 2022-12-15 22:19  $\tilde{a}$ f $\hat{\Theta}$ ã $f'$ ⁄aã, ã $f$ §ã $f^3$  1.1 : Final  $CVSS\tilde{a}$ ,<sup>1</sup> $\tilde{a}$ ,<sup>3</sup> $\tilde{a}$ , $\ell$  : <u>8.6</u> å>žé�¿ç - : No workarounds available Cisco ãf�ã,<sup>°</sup> ID : CSCuj73916

日本語ã�«ã,ˆã,‹æƒ…å ±ã�¯ã€�英語ã�«ã,ˆã,‹åŽŸæ-‡ã�®é�žå…¬å¼�ã∢

#### $\mathbf{a}^{\prime}$ , è  $\mathbf{\hat{e}}$

Cisco IOSã.½ãf•ãf^ã.¦ã.§ã.¢ã�Šã.^ã�<sup>3</sup>Cisco IOS XEã,½ãf•ãf^ã,¦ã,§ã,¢ã�«ã�Šã�'ã,‹ã,¤ãfªã,¿ãf¼ãf�ãffãf^ã,ãf¼ã,¨ã,¯ã,ªãf�ã,§ãfªã,¸ãf�ãf¼ã,¸ãf§ãfª

��è"†å¼±æ€§ã�¯ã€�IKEv1 ãfã,±ãffãf^ã�®ä¸�é�©å^‡ã�ªæ¤œè¨¼ã�«èµ·å› ã�—ã�¾ã�™ã€,æ″»æ′f者ã�¯ã€�IKE ãf�ã,´ã,∙ã,¨ãf¼ã,∙ãf§ãfªã�®æœ€ä,ã�«ã€�巧妙ã�«ç´°å·¥ã�•ã,Œã�Ÿ IKEv1 ãfã,±ãffãf^ã,'è©<sup>2</sup>当ãf‡ãf�ã,¤ã,<sup>1</sup>ã�«é€�ä¿¡ã�™ã,‹ã�"ã�¨ã�«ã,^ã�£ã�¦ã€�本è"†å¼±æ€§ã DoS 状æ…<ã�Œç™°ç″Ÿã�™ã,<å�¯èf½æ€§ã�Œã�,ã,Šã�¾ã�™ã€,

ã,∙ã,<sup>1</sup>ã,<sup>3</sup>ã�¯ã�"ã�®è"†å¼±æ€§ã�«å¯¾å‡¦ã�™ã,‹ã,½ãƒ•ãƒ^ã,¦ã,§ã,¢ã,¢ãƒfプデーãƒ^ã,′リリヽ

��ã,¢ãf‰ãf�ã,¤ã,¶ãfªã�¯ã€�次ã�®ãfªãfªã,¯ã,^ã,Šc¢ºèª�ã�§ã��ã�¾ã�™ã€, https://sec.cloudapps.cisco.com/security/center/content/CiscoSecurityAdvisory/cisco-sa-20180328-ike-dos

��ã,¢ãf‰ãf�ã,¤ã,¶ãfªã�¯ã€�2018å1′3æœ^28æ—¥ã�«å…¬é-‹ã�•ã,Œã�ŸCisco  $IOS\tilde{a}$  $\hat{\bullet}$ Šã,^ã $\hat{\bullet}$ <sup>3</sup> $IOS$ 

XEã,½ãf•ãf^ã,¦ã,§ã,¢ã�®ã,»ã,ãf¥ãfªãf†ã,£ã,¢ãf‰ãf�ã,¤ã,¶ãfªãf�ãfªãf‰ãf«ã�®ä,€éf¨ã�§ã�™ã

Event Response: March 2018 Semiannual Cisco IOS and IOS XE Software Security Advisory Bundled **Publication**�ã,'å�,ç...§ã�—ã�¦ã��ã� ã�∙ã�"ã€,

## è<sup>©2</sup>å<sup>1</sup>/2" e£<sup>1</sup>/2å " ·

#### è,,†å¼±æ€§ã�®ã�,ã,<製å"�

ã�"ã�®è"†å¼±æ€§ã�¯ã€�Cisco IOS ã,½ãƒ•ãƒ^ã,¦ã,§ã,¢ã�¾ã�Ÿã�¯ Cisco IOS XE ã,½ãf•ãf^ã,¦ã,§ã,¢ã�®è"†å¼±æ€§ã�Œå~在ã�™ã,‹ãfªãfªãf¼ã,<sup>1</sup>ã,′実行ã�—ã€�Internet Security Association and Key Management Protocolï¼^ISAKMP)ã�Œæœ‰åŠ<sup>1</sup>ã�«ã�ªã�£ã�¦ã�"ã,<ã,∙ã,<sup>1</sup>ã,<sup>3</sup> ãf‡ãf�ã,¤ã,<sup>1</sup>ã�«å½±éŸ¿ã,'ä,Žã�^ã�¾ã�™ã€,

è"†å¼±æ€§ã�Œå~在ã�™ã,< Cisco IOS ã,½ãƒ•ãƒ^ã,¦ã,§ã,¢ã�Šã,^ã� $^3$ IOS XE ã,½ãf•ãf^ã,¦ã,§ã,¢ã�®ãfªãf¼ã,<sup>1</sup>ã�«ã�¤ã�"ã�¦ã�¯ã€�ã�"ã�®ã,¢ãf‰ãf�ã,¤ã,¶ãfªã�®

��è"†å¼±æ€§ã�®åŽŸå› ã�¨ã�ªã,Šå¾—ã,‹ã,,ã�®ã�¯IKEv1 ãfã,±ãffãf^ã�«é™�ã,‰ã,Œã�¾ã�™ã€,Cisco IOS ã,½ãf•ãf^ã,¦ã,§ã,¢ã�¾ã�Ÿã� Cisco IOS XE ã,½ãf•ãf^ã,¦ã,§ã,¢ã,'実行ã�™ã,<ãf‡ãf�ã,¤ã,<sup>1</sup>ã�§ã�¯ã€�ISAKMP �有åŠ<sup>1</sup>ã�§ã�,ã,<ã�¨è"†å¼±æ€§ã�Œç™°ç″Ÿã�—ã�¾ã�™ã€,ãf‡ãf�ã,¤ã,<sup>1</sup>ã�« IKEv1  $\tilde{a}$  $\otimes$ ¼ $\tilde{a}$  $\otimes$ Ÿ $\tilde{a}$  $\otimes$ <sup>-</sup>IKEv2

�è¨å®šã�•ã,Œã�¦ã�"ã,<å´å�^ã�«ã€�本è"†å¼±æ€§ã�®å½±éŸ¿ã�Œã�Šã,^ã�<sup>3</sup>ã�¾

IKE ã� di veniã�«ç¤°ã�™ã�•ã�¾ã�-ã�¾ã�ª VPN ã,¿ã,¤ãf—ã,′å�«ã,€ã€�多ã��ã�®æ©Ÿèf½ã�§ä½¿ç″¨ã�•ã,Œã�¾ã�™ã€,

- LAN é-" VPN
- $\tilde{a}f^a\tilde{a}f\varphi\tilde{a}f^{1}/\tilde{a}f'\tilde{a},\varphi\tilde{a},\tilde{a},\tilde{a},\tilde{a},\tilde{1}$  VPNi<sup>1</sup>/4^SSL VPN  $\tilde{a},\tilde{c}^{TM}$ ¤ $\tilde{a}\otimes\tilde{Q}$ i/4‰
- Dynamic Multipoint VPNï1/4^DMVPNï1/4‰
- FlexVPN
- Group Encrypted Transport VPNi¼ GET VPNi¼‰

#### **IKE�有åŠ<sup>1</sup>ã�‹ã�©ã�†ã�‹ã�®ç¢°èª�**

#### $\tilde{a}f\ddagger\tilde{a}f\hat{\bf \Phi}$ ã,¤ã,<sup>1</sup>ã $\hat{\bf \Phi}$ § IKE

�è¨å®šã�•ã,Œã�¦ã�"ã,<ã�<確èª�ã�™ã,<ã�«ã�¯ã€�管ç�†è€...ã�¯CLIã�§ show ip sockets  $\tilde{a} \otimes \tilde{a} \otimes \tilde{Y} \tilde{a} \otimes \tilde{Y}$  show udp EXEC

 $a^3$ ã $f$ žã $f^3$ ã $f$ ‰ã,'使ç"¨ã�—ã�¾ã�™ã€,UDP  $a^2f$ �ã $f$ ¼ $a^2f^2$ 500�UDP  $a^2f$ �ã $f$ ¼ $a^2f^2$ 

848�UDP ãf�ãf¼ãf^4500ã€�UDP ãf�ãf¼ãf^4848

���ã,Œã�‹ã�Œãf‡ãf�ã,¤ã,<sup>1</sup>ã�§ã,ªãf¼ãf—ãfªã�•ã,Œã�¦ã�"ã,‹å ´å�^ã€�ã��ã�@ IKE ãfa, tāffāf^ã,'処ç�†ã�—ã�¦ã�"ã�¾ã�™ã€,

次ã�®ä¾‹ã�¯ã€�UDP ãf�ãf¼ãƒ^500 ã�Šã,^ã�ªUDP ãf�ãf¼ãƒ^4500 ã�§IKE  $\tilde{a}$ fã,±ãffãf^ã,'処ç�†ã�—ã�¦ã�"ã,<ãf‡ãf�ã,¤ã,<sup>1</sup>ã�§ã�® show udp ã,¾ãfžãf¾ãf‰ã�®å‡ºåŠ›ã,′示ã�—ã�¾ã�™ã€,ã�"ã�®ãƒ‡ã£�ã,¤ã,<sup>1</sup>ã�§ã�¯ã€�IP  $\tilde{a}$ 5 $\tilde{\boldsymbol{\Theta}}$ ã $f$ ¼ $\tilde{a}$ , ã $f$ §ã $f$ <sup>3</sup> 4ï¼ $\tilde{\ }$ IPv4)ã $\boldsymbol{\Theta}$ ¾ $\tilde{a}$  $\boldsymbol{\Theta}$ Ÿã $\boldsymbol{\Theta}^{-}$  IP $\tilde{a}$ 5 $\boldsymbol{\Theta}$ ã $f$ ¼ $\tilde{a}$ , ã $f$ §ã $f$ <sup>3</sup> 6ï¼^IPv6)ã,′使ç″¨ã�—ã�¦ã�"ã�¾ã�™ã€,

 $\langle$ #root $\rangle$ 

router#

show udp

Proto Local Port In Out Stat TTY OutputIF Port Remote  $-1$ isten $-$  192.168.130.21 500 Ø 17 00 1001011 17(v6) --listen-- UNKNOWN  $\Omega$ 1020011 500  $\Omega$  $\Omega$  $-1$ isten-- 192.168.130.21 4500 0 0 1001011 Ø 17 17(v6) --listen-- UNKNOWN 4500 0 0 1020011 Ø router#

Cisco IOS  $\tilde{a}$ ,  $\frac{1}{2}$  $\tilde{a}$  f $\tilde{f}$  $\tilde{a}$ ,  $\tilde{a}$ ,  $\tilde{a}$ ,  $\tilde{g}$ ,  $\tilde{a}$ ,  $\tilde{a}$   $f$  $\tilde{a}$  $f$  $\tilde{a}$  $f$  $\frac{1}{4}$  $\tilde{a}$ ,  $\tilde{a}$  $\tilde{g}$  $\tilde{e}$  $\tilde{g}$  $\tilde{f}$  $\tilde{a}$  $\tilde{f}$  $\tilde{a}$  $\tilde{f}$ 

ãf‡ãf�ã,¤ã,<sup>1</sup>ä,Šã�§å®Ÿè¡Œã�∙ã,Œã�¦ã�"ã,< Cisco IOS ã,½ãf•ãƒ^ã,¦ã,§ã,¢

 $\tilde{a}$ fafaf¼ $\tilde{a}$ , $\tilde{a}$ ð $\tilde{\bullet}$ ā $\epsilon$  $\phi$ c®¡c $\phi$ tè $\epsilon$ …ã $\phi$ Œ $\tilde{a}$ ftāf $\phi$ ã,¤ã, $\tilde{a}$ ð $\tilde{a}$ , $\tilde{a}$ ã,¤ã $f$ ð $\tilde{a}$  $\phi$ —ã $\phi$ ¦ã $\epsilon$  $\phi$ CLI ã $\phi$ §

show version  $\tilde{a}$ ,  $\tilde{a}$ fž $\tilde{a}$ f $\tilde{a}$ f $\tilde{a}$ f $\tilde{b}$ a,  $\tilde{a}$ ,  $\tilde{a}$  $\tilde{b}$ ,  $\tilde{a}$  $\tilde{c}$ )  $\tilde{a}$  $\tilde{c}$ ,  $\tilde{a}$   $\tilde{c}$ ,  $\tilde{a}$ ,  $\tilde{a}$ ,  $\tilde{a}$ ,  $\tilde{a}$  $\tilde{a}$  $\tilde{b}$  $\tilde{a}$  $\tilde{$ 

ãf�ãfŠãf¼ã,′å�,ç…§ã�™ã,‹ã�"ã�¨ã�«ã,^ã,Šç¢ºèª�ã�§ã��ã�¾ã�™ã€, $\tilde{a}f$ ‡ãƒ�ã,¤ã,<sup>1</sup>ã� Cisco IOS ã,½ã $f^*\tilde{a}f^*\tilde{a}$ ,¦ã,§ã,¢ã,′実行ã $\bigcirc$ —ã $\bigcirc$ ¦ã $\bigcirc$ "ã,‹å´å $\bigcirc$ ̃a $\in$  $\bigcirc$ ã,·ã, $^1$ ã $f$ tã $f$ 

ãf�ãfŠãf¼ã�«ã€ŒCisco Internetwork Operating System Softwareã€�ã,"「Cisco IOS

Software����ãf†ã,ã,<sup>1</sup>ãf^ã�Œè¡¨ç¤ºã�∙ã,Œã�¾ã�™ã€,ãf�ãfŠãf¼ã�«ã�¯ã,¤ãf<sup>3</sup>å **IOS** 

ã,½ãf•ãf^ã,¦ã,§ã,¢ã�®ãfªãf¼ã,<sup>1</sup>番å�∙ã�¨ãfªãfªãf¼ã,<sup>1</sup>å��ã�Œè¡¨ç¤°ã�•ã,Œã�¾ã�™ã€,ä  $\tilde{a}$ f‡ $\tilde{a}$ f $\hat{\boldsymbol{\Theta}}$  $\tilde{a}$ ,¤ $\tilde{a}$ ,<sup>1</sup> $\tilde{a}$  $\hat{\boldsymbol{\Theta}}$ s $\tilde{a}$  $\hat{\boldsymbol{\Theta}}$   $\tilde{a}$  $\hat{\boldsymbol{\Theta}}$ show version

ã,¾ãfžãf¾ãf‱ã,冫ã,ãf�ãf¼ãf^ã�—ã�¦ã�"ã�ªã�‹ã�£ã�Ÿã,Šã€�å^¥ã�®å‡ºåŠ›ã�Œè¡¨ç¤ºê

次ã�«ã€�Cisco IOS ã,½ãƒ•ãƒ^ã,¦ã,§ã,¢ リリーã,115.5(2)T1

�実行ã�∙ã,Œã�¦ã�"ã�¦ã€�ã,¤ãfªã,<sup>1</sup>ãf^ãf¼ãf«ã�∙ã,Œã�¦ã�"ã,‹ã,¤ãf¡ãf¼ã,¸å��ã�@ C2951-UNIVERSALK9-M

�ã�,ã,‹ãf‡ãf�ã,¤ã,<sup>1</sup>ã�§ã�®ã,ªãfžãf<sup>3</sup>ãf‰å‡°åЛ例ã,′c¤°ã�—ã�¾ã�™ã€,

Router>

show version

Cisco IOS Software, C2951 Software (C2951-UNIVERSALK9-M), Version 15.5(2)T1, RELEASE SOFTWARE (fc1) Technical Support: http://www.cisco.com/techsupport Copyright (c) 1986-2015 by Cisco Systems, Inc. Compiled Mon 22-Jun-15 09:32 by prod\_rel\_team

Cisco IOS  $\tilde{a}$ , 1/2 $\tilde{a}f \cdot \tilde{a}f' \tilde{a}$ , 1 $\tilde{a}$ ,  $\tilde{g} \tilde{a}$ ,  $\varphi$ 

ãfªãfªãf¼ã,1ã�®å'½å��ã�¨ç•ªå�∙ä»~ã�'ã�®è¦�則ã�«é–¢ã�™ã,<è©<sup>3</sup>ç′°ã�¯ã€�『Cisco IOS and NX-OS Software Reference Guideaื<sup>e</sup>O a "a O, c...§a O—a O ¦a O O a O ·a O ·a O "a €,

Cisco IOS XE  $\tilde{a}$ ,  $\frac{1}{2}$  $\tilde{a}f^{\circ}\tilde{a}f^{\circ}\tilde{a}$ ,  $\tilde{a}$ ,  $\tilde{a}$ ,  $\tilde{a}$ ,  $\tilde{a}f^{\circ}\tilde{a}f^{\circ}\tilde{a}f^{\circ}$  $\tilde{a}f^{\circ}\tilde{a}$ ,  $\tilde{a}$ ,  $\tilde{a}$  $\tilde{a}$  $\tilde{b}$  $\tilde{c}$   $\tilde{a}$  $\tilde{c}$  $\tilde{a}$  $\tilde{c}$ 

ãf‡ãf�ã,¤ã,<sup>1</sup>ä Šã�§å®Ÿè¡Œã�•ã,Œã�¦ã�"ã,‹ Cisco IOS XE ã,½ãf•ãf^ã,¦ã,§ã,¢ ãfªãfªãf¼ã,<sup>1</sup>ã�¯ã€�管ç�†è€…ã�Œãf‡ãf�ã,¤ã,<sup>1</sup>ã�«ãfã,°ã,¤ãf<sup>3</sup>ã�—ã�¦ã€�CLI ã�§ show version  $\tilde{a}$ ,  $\tilde{a}$ fž $\tilde{a}$ f $\tilde{a}$ f $\tilde{a}$ f $\tilde{b}$ a, ' $\tilde{a}$ O $\tilde{Y}$ è; (E $\tilde{a}$  $\Theta$ — $\tilde{a} \in \Theta$ è;  $\tilde{c}$  ç $\alpha$ <sup>o</sup> $\tilde{a}$  $\Theta$ • $\tilde{a}$ , (E $\tilde{a}$ ,  $\tilde{a}$ , ' $\tilde{a}$ , ' $\tilde{a}$ f $\dagger$  $\tilde{a}$ f $f$ ãf�ãfŠãf¼ã,′å�,ç…§ã�™ã,‹ã�"ã�¨ã�«ã,^ã,Šç¢ºèª�ã�§ã��ã�¾ã�™ã€, $\tilde{a}f$ ‡ãƒ�ã,¤ã,<sup>1</sup>ã� Cisco IOS XE ã,½ãf•ãf^ã,¦ã,§ã,¢ã,'実行ã�—ã�¦ã�"ã,<å ´å�^ã€�ã,∙ã,<sup>1</sup>ãf†ãf ãf�afŠaf¼ã�«ã€ŒCisco IOS Softwareã<del>€</del>�ã€�a€ŒCisco IOS XE Softwareã<del>€</del>�ã�ªã�©ã�®ãf†ã,ã,<sup>1</sup>ãf^ã�Œè¡¨ç¤°ã�•ã,Œã�¾ã�™ã€,

次ã�«ã€�Cisco IOS XR ã,½ãƒ•ãƒ^ã,¦ã,§ã,¢ リリーã,116.2.1 �実行ã�∙ã,Œã�¦ã�"ã�¦ã€�ã,¤ãfªã,<sup>1</sup>ãf^ãf¼ãf«ã�∙ã,Œã�¦ã�"ã,‹ã,¤ãf¡ãf¼ã, å��ã�@ CAT3K CAA-UNIVERSALK9-M

�ã�,ã,<ãf‡ãf�ã,¤ã,<sup>1</sup>ã�§ã�®ã,<sup>3</sup>ãfžãf<sup>3</sup>ãf‰ã�®å‡°åЛ例ã,′c¤°ã�—ã�¾ã�™ã€,

 $<\#root$ 

ios-xe-device#

show version

Cisco IOS Software, Catalyst L3 Switch Software (CAT3K\_CAA-UNIVERSALK9-M), Version Denali 16.2.1, REL Technical Support: http://www.cisco.com/techsupport Copyright (c) 1986-2016 by Cisco Systems, Inc. Compiled Sun 27-Mar-16 21:47 by mcpre

Cisco IOS XE  $\tilde{a}$ , 1/2 $\tilde{a}f$  $\tilde{a}f$  $\tilde{a}$ ,  $|\tilde{a}$ ,  $\S$  $\tilde{a}$ ,  $\varphi$ 

ãfªãfªãf¼ã,4ã�®å′½å��ã�¨ç•ªå�∙ä»~ã�′ã�®è¦�則ã�«é–¢ã�™ã,<è©<sup>3</sup>ç′°ã�¯ã€�『<u>Cisco</u> IOS and NX-OS Software Reference Guideaeo a, ao A. ao A. ao A. ao A. ao A. a€,

#### è,,†å¼±æ€§ã,'å�«ã,"ã�§ã�"ã�ªã�"ã�"ã�¨ã�Œç¢°èª�ã�•ã,Œã�Ÿè£½å"�

他�ã,∙ã,<sup>1</sup>ã,ªè£½å"�ã�«ã�Šã�"ã�¦ã€�ã�"ã�®ã,¢ãf‰ãf�ã,¤ã,¶ãfªã�®å½±éŸ¿ã,′å�—ã

 $\tilde{a}, \tilde{a},$ 1 $\tilde{a},$ 3 $\tilde{a}$  $\tilde{\boldsymbol{\Theta}}$ Tã $\boldsymbol{\Theta}$ @ $\tilde{a}$   $\boldsymbol{\Theta}$ m $\tilde{c}$  ,  $\tilde{a}$   $\tilde{a}$   $\tilde{a}$   $\boldsymbol{\Theta}$   $\boldsymbol{\Theta}$   $\tilde{c}$  and  $\tilde{c}$  and  $\tilde{c}$  and  $\tilde{c}$  and  $\tilde{c}$  and  $\tilde{c}$  and  $\tilde{c}$  and  $\$ 

Cisco NX-OS

ã,½ãf•ãf^ã,¦ã,§ã,¢ã�«ã�¯å½±éŸ¿ã,′与ã�^ã�ªã�"ã�"ã�¨ã,′確èª�ã�—ã�¾ã�—ã�Ÿã€,

## è©3ç<sup>20</sup>

Cisco IOS  $\tilde{a}$ ,½ $\tilde{a}$ f• $\tilde{a}$ f^ $\tilde{a}$ ,¦ $\tilde{a}$ ,§ $\tilde{a}$ , $\varphi$  $\tilde{a}$  $\boldsymbol{\Theta}$  $\tilde{a}$ , $\tilde{a}$  $\tilde{a}$  $\boldsymbol{\Theta}$  $\tilde{a}$  Cisco IOS XE  $\tilde{a}$ ,½ $\tilde{a}$ f• $\tilde{a}$  $f$  $\tilde{a}$ , $\tilde{a}$ ,§ $\tilde{a}$ , $\tilde{c}$  $\tilde{a}$ �ã,^ã�ª IPv6 通ä¿¡ç″¨ IKE ã,′ã,µãƒ�ーãƒ^ã�—ã�¾ã�™ã€,IKE 通ä¿¡ã�¯æ¬¡ã�® UDP ãf�ãf¼ãf^ã,′使ç″¨ã�§ã��ã�¾ã�™ã€,

- UDP af $\hat{\bullet}$ af¼af^ 500
- UDP af�af¼ãf^848ã€�Group Domain of Interpretationï¼^GDOI)
- UDP  $\tilde{a}f\hat{\otimes}d\tilde{a}f'$  4500 $\tilde{a}\in\hat{\otimes}d\tilde{a}f\hat{a}f'\tilde{a}f'\tilde{a}f'$ ã,¢ãf‰ãf¬ã,<sup>1</sup>変æ�>ãf^ãf©ãf�ãf¼ã,µãf«ï¼^NAT-Ti¼‰
- UDP ãf�ãf¼ãf^4848ã€�GDOI NAT-T

æ"»æ'fè€...ã�Œã€�IPv4 ã�¾ã�Ÿã� IPv6 ã�§ä Šè ¨ ~ãfªã,<sup>1</sup>ãf^ã�® UDP ãf�ãf¼ãf^ã�®ã�"ã�šã,Œã�‹ã,′使ç″¨ã�—ã€�ã�"ã�®è"†å¼±æ€§ã,′ä¸�æ£å^©ç″¨ã�™ã,‹å�¯

# ã,»ã,ãf¥ãfªãf†ã,£ä¾µ̂®<sup>3</sup>ã�®ç—•è∙¡

��è"†å¼±æ€§ã�®ä¸�æ£å^©ç″¨ã�«æ^�功ã�™ã,<ã�¨ã€�è©<sup>2</sup>当ã�™ã,<ãf‡ãf�ã,¤ã,<sup>1</sup>ã�  $\tilde{a}f^{\bullet}\tilde{a}, i\tilde{a}, \tilde{\mu}\tilde{a}f^{\prime\prime}\tilde{a}\bigotimes \mathbb{C}\zeta''\tilde{\mathbb{V}}\tilde{a}\mathbb{C} \bigotimes \tilde{a}\bigotimes^{\bullet}\tilde{a}, \mathbb{C}\tilde{a}\bigotimes^{\gamma}\tilde{a}\mathbb{C} \bigotimes^{\tau_{\mathbb{M}}}\tilde{a}\mathbb{C}$ , crashinfo

ãf•ã,¡ã,¤ãf«ã,'確èª�ã�—ã€�ãf‡ãf�ã,¤ã,<sup>1</sup>ã�«ã�"ã�®è"†å¼±æ€§ã�®ä¸�æ£å^©ç″¨ã�Œç™°ç″Ÿã Technical Assistance Centerï¼^TAC)ã�¾ã�§ã�"連絡ã��ã� ã�∙ã�"ã€,

��è"†å¼±æ€§ã�Œä¸�æ£å^©ç″¨ã�•ã,Œã�¦ã�"ã,‹ã�‹ã�©ã�†ã�‹ã,′確èª�ã�™ã,‹ã�«ã€ ãf^ãf¬ãf¼ã,<sup>1</sup>ã,′ãf‡ã,<sup>3</sup>ãf¼ãf‰ã�—ã�¦ã€�ã,<sup>1</sup>ã,¿ãffã,<sup>−</sup>

#### ãf^ãf¬ãf¼ã,<sup>1</sup>ã�¨æœ¬è"†å¼±æ€§ã�¨ã�®é–¢é€£æ€§ã,′確èª�ã�—ã�¾ã�™ã€,

# a<sup>s</sup>žé�¿ç-

��è"†å¼±æ€§ã�«å¯¾å‡¦ã�™ã,‹å›žé�¿ç-ã�¯ã�,ã,Šã�¾ã�›ã,"ã€,

### ä;®æ£æ^ã�¿ã,½ãƒ•ãƒ^ã,¦ã,§ã,¢

ã, ā, <sup>1</sup>ã, <sup>3</sup>ã� a� "ã�®ã, ¢ãf‰ãf�ã,¤ã, ¶ãfªã�«è¨~載ã�•ã,Œã�Ÿè"†å¼±æ€§ã�«å¯¾å‡¦ã�™ã,‹ç"¡ ãf�ãf¼ã, ãf§ãfªã�¨ãf•ã,£ãf¼ãf�ãf£

ã,»ãffãf^ã�«å¯¾ã�—ã�¦ã�®ã�¿ã�¨ã�ªã,Šã�¾ã�™ã€,ã��ã�®ã,^ã�†ã�ªã,½ãf•ãf^ã,¦ã,§ã, https://www.cisco.com/c/en/us/products/end-user-license-agreement.html

����客æ§~ã�Œã,½ãƒ•ãƒ^ã,¦ã,§ã,¢ã,′ダã,¦ãƒªãƒãƒ¼ãƒ‰ã�§ã��ã,‹ã�®ã�¯ã€�ã, ã,¢ãffãf—ã,°ãf¬ãf¼ãf‰ã�§ã�™ã€,ç"¡å"Ÿã�®ã,»ã,ãf¥ãfªãf†ã,£ã,½ãf•ãf^ã,¦ã,§ã,¢

ã,¢ãffãf—ãf‡ãf¼ãf^ã�«ã,^ã�£ã�¦ã€�ã�Šå®¢æ§~ã�«æ-°ã�—ã�"ã,½ãf•ãf^ã,¦ã,§ã,¢

ãf©ã,¤ã,»ãfªã,<sup>1</sup>ã€�追åŠ ã,½ãf•ãf^ã,¦ã,§ã,¢ ãf•ã,£ãf¼ãf�ãf£

ã,»ãffãf^ã€�ã�¾ã�Ÿã�¯ãf¡ã, ãf£ãf¼ ãfªãf"ã, ãf§ãf3

ã,¢ãffãf—ã,°ãf¬ãf¼ãf‰ã�«å¯¾ã�™ã,‹æ¨©é™�ã�Œä»~与ã�•ã,Œã,‹ã�"ã�¨ã�¯ã�,ã,Šã�¾ã�

ã,½ãf•ãf^ã,¦ã,§ã,¢ã�®ã,¢ãffãf—ã,°ãf¬ãf¼ãf‰ã,′検討ã�™ã,‹éš›ã�«ã�¯ã€�[ã,∙ã,<sup>1</sup>ã,ªã�®ã,»ã,ã! Security Advisories and Alertsï14%o]

ãfšãf¼ã, ã�§å...¥æ‰‹ã�§ã��ã,‹ã,·ã,<sup>1</sup>ã,<sup>3</sup>製å"�ã�®ã,¢ãf‰ãf�ã,¤ã,¶ãfªã,′定期çš"ã�«å�,ç ã,½ãfªãf¥ãf¼ã,∙ãf§ãfªã,′確èª�ã�—ã�¦ã��ã� ã�∙ã�"ã€,

��ã,Œã�®å ´å�^ã,,ã€�ã,¢ãffãf—ã,°ãf¬ãf¼ãf‰ã�™ã,‹ãf‡ãf�ã,¤ã,<sup>1</sup>ã�«å��å^†ã�ªãf¡ãf¢ã **Technical Assistance** 

Centerï¼^TAC)ã,,ã�—ã��ã�¯å¥'ç´"ã�—ã�¦ã�"ã,<メãfªãf†ãfŠãfªã,<sup>1</sup>ãf—ãfãf�ã,¤ãf€ãf¼ã�<

ã,ãf¼ãƒ"ã,½¥'ç´"ã,'ã�"å^©ç″¨ã�§ã�ªã�"ã�Šå®¢æ§~

ã, ã, <sup>1</sup>ã, <sup>3</sup>ã�<ã,‰ç∕接è<sup>3</sup>¼å...¥ã�—ã�Ÿã�Œ Cisco Service Contract ã,′ã�″å^©ç″¨ã�"ã�Ÿã� ã�"ã�¦ã�"ã�ªã�"å´å�^ã€�ã�¾ã�Ÿã€�ã,µãf¼ãf‰ãf°ãf¼ãf†ã,£ãf™ POS ã�<ã,‰å...¥æ‰‹ã�§ã��ã�ªã�"å ´å�^ã�¯ã€�Cisco TAC �連絡ã�—ã�¦ã,¢ãffãf—ã,°ãf¬ãf¼ãf‰ã,′入手ã�—ã�¦ã��ã� ã�∙ã�"ã€, https://www.cisco.com/c/en/us/support/web/tsd-cisco-worldwide-contacts.html

 $\mathcal{L}_{\mathcal{S},\mathcal{S}}$ i, Ÿã, $\mathcal{L}_{\mathcal{S}}$ ã $f$ j ã $f$ j vã $f$ ‰ã $\boldsymbol{\Theta}$ ®å $\bar{\mathcal{S}}$ iè $\pm$ jè $\pm$ ½å" $\boldsymbol{\Theta}$ ã $\boldsymbol{\Theta}$ §ã $\boldsymbol{\Theta}$ ,ã, $\boldsymbol{\Theta}$ "ã $\boldsymbol{\Theta}$ "ã,'è "¼æ~Žã $\boldsymbol{\Theta}-$ ã $\boldsymbol{\Theta}$ ¦ã $\boldsymbol{\Theta}$ "ã $\boldsymbol{\Theta}$ Ÿã $\boldsymbol{\Theta}$ URL ã,′ã�″ç″¨æ"�ã��ã� ã�•ã�"ã€,

#### Cisco IOS  $\tilde{a}$  $\tilde{\boldsymbol{\Theta}}$ Šã, $\tilde{a}$  $\tilde{\boldsymbol{\Theta}}^3$  IOS XE  $\tilde{a}$ , $\frac{1}{2}$ á $\tilde{a}$ , $\tilde{a}$ , $\tilde{a}$ , $\tilde{a}$ , $\tilde{a}$ , $\tilde{c}$

�客æ§~ã�Œ Cisco IOS ã,½ãƒ•ãƒ^ã,¦ã,§ã,¢ã�Šã,^ã�<sup>3</sup> IOS XE

ã,½ãf•ãf^ã,¦ã,§ã,¢ã�®è"†å¼±æ€§ã�«ã,^ã,<ä¾µå®<sup>з</sup>ã�®å�¯èf½æ€§ã,′å^¤æ–ã�™ã,<ã�Ÿã,�ã€�ã, Cisco IOS Software Checker

ãf"ãf¼ãf«ã,′æ��ä¾›ã�—ã�¦ã�"ã�¾ã�™ã€,ã�"ã�®ãf"ãf¼ãf«ã,′使ç″¨ã�™ã,‹ã�¨ã€�ç‰<sup>1</sup>å@ ãfªãfªãf¼ã,<sup>1</sup>ã�«è©<sup>2</sup>当ã�™ã,‹ã,·ã,<sup>1</sup>ã,<sup>3</sup> ã,»ã,ãf¥ãfªãf†ã,£

ã,¢ãf‰ãf�ã,¤ã,¶ãfªã€�ã�Šã,^ã�ªå�"ã,¢ãf‰ãf�ã,¤ã,¶ãfªã�§èª¬æ~Žã�•ã,Œã�¦ã�"ã,‹è"†å¼± Fixed�)ã,′ç‰<sup>1</sup>定ã�§ã��ã�¾ã�™ã€,ã�¾ã�Ÿè©<sup>2</sup>当ã�™ã,‹å ´å�^ã€�ã��ã�®ãfªãfª First Fixed�)ã,′ç‰<sup>1</sup>定ã�§ã��ã�¾ã�™ã€,

��ãf"ãf¼ãf«ã,′使ç"¨ã�—ã�¦æ¬¡ã�®ã,¿ã,<sup>1</sup>ã,¯ã,′実行ã�§ã��ã�¾ã�™ã€,

- $\tilde{a}f\%$ o $\tilde{a}f\tilde{a}ff\tilde{a}f$ — $\tilde{a}f\in \tilde{a}$ ,  $|\tilde{a}f^3$ ãfªã,<sup>1</sup>ãf^ã�<ã,‰ãfªãfªãf¼ã,<sup>1</sup>ï¼^複æ•°å�¯ï¼‰ã,′é�¸æŠžã�™ã,‹ã�‹ã€�å^†æž�対象ã�¨ã• ã, ã, <sup>1</sup>ãftãf ã�<ã,‰ãf•ã,¡ã,¤ãf«ã,′ã,¢ãffãf—ãfãf¼ãf‰ã�—ã�¦ã€�検ç´¢ã,′é-<å§<ã�™ã,<
- show version  $\tilde{a}$ ,  $\tilde{a}$   $\tilde{f}$   $\tilde{z}$   $\tilde{a}$   $f$   $\tilde{z}$   $\tilde{a}$   $f$   $\tilde{w}$  $\tilde{a}$   $\tilde{w}$   $\tilde{b}$   $\tilde{b}$   $\tilde{c}$   $\tilde{b}$   $\tilde{b}$   $\tilde{b}$   $\tilde{b}$   $\tilde{b}$   $\tilde{c}$   $\tilde{b}$   $\tilde{c}$   $\tilde{b}$
- $\tilde{a}$ ,« $\tilde{a}$ ," $\tilde{a}$ , $\tilde{a}$ fž $\tilde{a}$ ,¤ $\tilde{a}$ , $\tilde{Q}$ — $\tilde{a}$  $\tilde{Q}$ Ÿæ¤œç´¢ï¼ $\tilde{Q}$ é $\tilde{Q}$ ŽåŽ» $\tilde{a}$  $\tilde{Q}$ « $\tilde{a}$ …¬é–‹ $\tilde{a}$  $\tilde{Q}$ • $\tilde{a}$ ,Œ $\tilde{a}$  $\tilde{Q}$ Ÿã $\tilde{Q}$ ™ $\tilde{a}$  $\tilde{Q}$ ¦ $\tilde{$ ã,»ã,ãf¥ãfªãf†ã,£

ã,¢ãf‰ãf�ã,¤ã,¶ãfªã,′検索対象ã�«å…¥ã,Œã�Ÿã,Šã€�ç‰<sup>1</sup>定ã�®ã,¢ãf‰ãf�ã,¤ã,¶ã

ãfªãfªãf¼ã,!ã�Œã€�å...¬é-‹ã�•ã,Œã�¦ã�"ã,‹ã,·ã,<sup>1</sup>ã,¾ã,»ã,ãf¥ãfªãf†ã,£ã,¢ãf‰ãf�ã,¤ã,¶ãfªã�®ã� IOS Software Checkera, '使ç'" a o™ã, a o «a €o æ¬jão ®ãf•ã, £ãf¼ãf«ãf‰ão «Cisco

IOSã,½ãf•ãf^ã,¦ã,§ã,¢ã�¾ã�Ÿã� Cisco IOS

XEã,½ãf•ãf^ã,¦ã,§ã,¢ãfªãfªãf¼ã,<sup>1</sup>(ã�Ÿã�¨ã�^ã�°ã€�15.1(4)M2ã,,,3.13.8S)ã,'å...¥åŠ>ã�—ã�¾ã�™å

Check

Cisco IOS XEã, 1/2 $\tilde{a}f^{\bullet}$ ã $f^{\hat{\alpha}}$ , ¦ã, §ã, ¢ã $f^{\hat{\alpha}}$ ã $f^{\hat{\alpha}}$ ã $f^{\hat{\alpha}}$ ã, <sup>1</sup>ã $\blacklozenge$   $\blacksquare$ Cisco

IOSã,½ãf•ãf^ã,¦ã,§ã,¢ãfªãfªãf¼ã,<sup>1</sup>ã�®ãfžãffãf″ãfªã,°ã�«ã�¤ã�"ã�¦ã�¯ã€�Cisco IOS XEã,½ãf•ãf^ã,¦ã,§ã,¢ãfªãfªãf¼ã,<sup>1</sup>ã�«å¿œã�~ã�¦ã€�『Cisco IOS XE 2 Release Notes��『Cisco IOS XE 3S Release Notesã€�ã€�ã�¾ã�Ÿã�¯ã€ŽCisco IOS XE 3SG Release Notesã  $\bigcirc$ ã,'å $\bigcirc$ ,ç...§ã $\bigcirc$ —ã $\bigcirc$ ¦ã $\bigcirc$  $\bigcirc$ ã $\bigcirc$  ã $\bigcirc$ ,ã $\bigcirc$ ,ã $\in$ ,

# ӓ<del>ͺ</del>ѻӕ£å^©ҫ″<sup>┈</sup>ӓ°‹ӓ¾‹ã�<sup></sup>҄ӓ҆…¬å¼�ҫ™°ѐ¡

2022å<sup>1</sup> 3æœ^ã €O Cisco Product Security Incident Response

Team(PSIRT)����è"†å¼±æ€§ã�®ä¸�æ£å^©ç″¨ã�Œè©¦ã�¿ã,‰ã,Œã�Ÿã�"ã�¨ã�

# $\hat{a}^{\dagger}$   $\hat{a}$ ...

 $x\alpha$ -è,,†å¼ $\pm x \epsilon$ §ã $\bullet$  ã $\epsilon \bullet$ ã,•ã, $^1$ ã, $^3$ å $\dagger$ ...é $f$ ¨ã $\bullet$ §ã $\bullet$ ®ã,»ã,ã $f$ ¥ã $f$ ªã $f$ †ã,£ ãftã,<sup>1</sup>ãf^ã�«ã,^ã�£ã�¦ç™°è¦‹ã�•ã,Œã�¾ã�—ã�Ÿã€,

# **URL**

https://sec.cloudapps.cisco.com/security/center/content/CiscoSecurityAdvisory/cisco-sa-20180328-ike-dos

## $a^{y_1}$ è",  $a^{+}a^{-}$

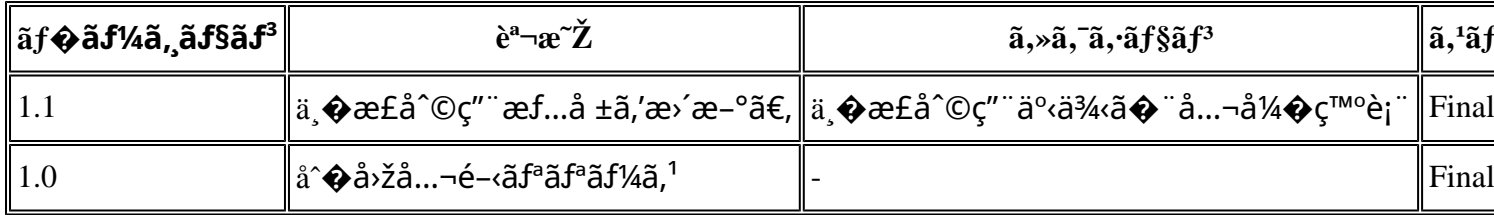

# $a^{\circ}$ Qc'' e  $\mathbf{\hat{Q}}$ c',

本ã,¢ãf‰ãƒ�ã,¤ã,¶ãfªã�¯ç"jä¿�証ã�®ã,,ã�®ã�¨ã�—ã�¦ã�″æ��ä¾>ã�—ã�¦ã�Šã,Šã€ 本ã,¢ãf‰ãf�ã,¤ã,¶ãfªã�®æf…å ±ã�Šã,^ã�<sup>з</sup>ãfªãf<sup>3</sup>ã,¯ã�®ä½¿ç″¨ã�«é–¢ã�™ã,‹è<sup>2</sup>¬ä»»ã�®ä,€ ���ã,·ã,<sup>1</sup>ã,<sup>3</sup>ã�¯æœ¬ãƒ‰ã,ュメãƒ<sup>з</sup>ãƒ^ã�®å†...å®<sup>1</sup>ã,′ä°^å′Šã�ªã�—ã�«å¤‰æ›´ã�—ã€ 本ã,¢ãf‰ãf�ã,¤ã,¶ãfªã�®è¨~è¿°å†...å®<sup>1</sup>ã�«é–¢ã�—ã�¦æf...å±é...�ä¿jã�®URL

ã,'çœ�ç•¥ã�—ã€�å�~ç<¬ã�®è»¢è¼‰ã,"æ"�訪ã,'æ-½ã�—ã�Ÿå ´å�^ã€�当社ã�Œç®¡ç� ��ãf‰ã,ãf¥ãf¡ãf<sup>3</sup>ãf^ã�®æf…å ±ã�¯ã€�ã,∙ã,<sup>1</sup>ã,<sup>3</sup>製å"�ã�®ã,¨ãf<sup>3</sup>ãf‰ãf¦ãf¼ã,¶ã,′対象å 翻訳について

シスコは世界中のユーザにそれぞれの言語でサポート コンテンツを提供するために、機械と人に よる翻訳を組み合わせて、本ドキュメントを翻訳しています。ただし、最高度の機械翻訳であっ ても、専門家による翻訳のような正確性は確保されません。シスコは、これら翻訳の正確性につ いて法的責任を負いません。原典である英語版(リンクからアクセス可能)もあわせて参照する ことを推奨します。